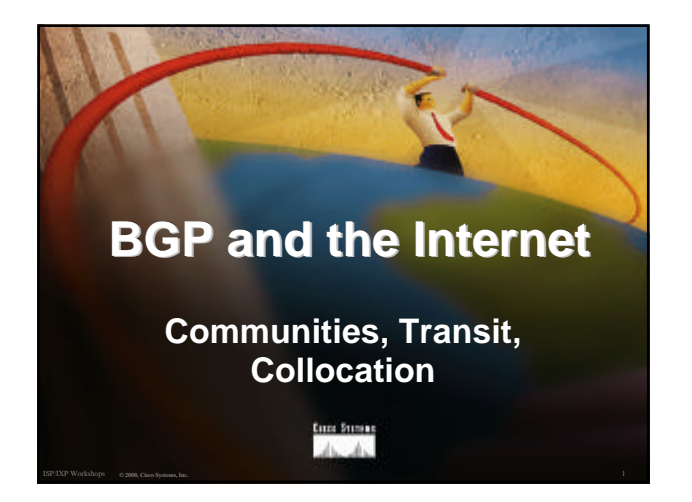

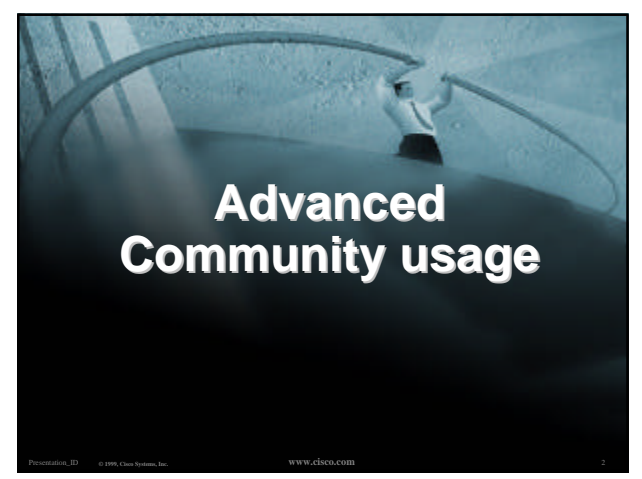

## **RFC1998**

- **Informational RFC**
- **Describes how to implement loadsharing and backup on multiple inter-AS links**

**BGP communities used to determine local preference in upstream's network**

- **Gives control to the customer**
- **Simplifies upstream's configuration simplifies network operation!**

ISP/IXP Workshops **© 2000, Cisco Systems, Inc. www.cisco.com** <sup>3</sup>

## **RFC1998**

#### • **Community values defined to have particular meanings:**

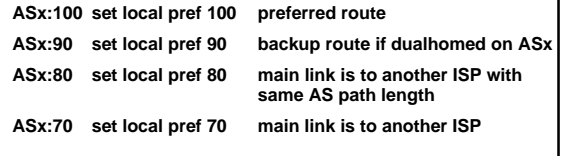

ISP/IXP Workshops **© 2000, Cisco Systems, Inc. www.cisco.com** <sup>4</sup>

## **RFC1998**

```
• Sample Customer Router Configuration
   router bgp 107
     neighbor x.x.x.x remote-as 109
     neighbor x.x.x.x description Backup ISP
     neighbor x.x.x.x route-map config-community out
     neighbor x.x.x.x send-community
    !
   ip as-path access-list 20 permit ^$
   ip as-path access-list 20 deny .*
    !
   route-map config-community permit 10
     match as-path 20
      set community 109:90
```
ISP/IXP Workshops **© 2000, Cisco Systems, Inc. www.cisco.com** <sup>5</sup>

## **RFC1998**

#### • **Sample ISP Router Configuration**

- **! Homed to another ISP**
- **ip community-list 70 permit 109:70**
- **! Homed to another ISP with equal ASPATH length**
- **ip community-list 80 permit 109:80**
- **! Customer backup routes**
- **ip community-list 90 permit 109:90 !**
- 
- **route-map set-customer-local-pref permit 10 match community 70**

ISP/IXP Workshops **© 2000, Cisco Systems, Inc. www.cisco.com** <sup>6</sup>

 **set local-preference 70**

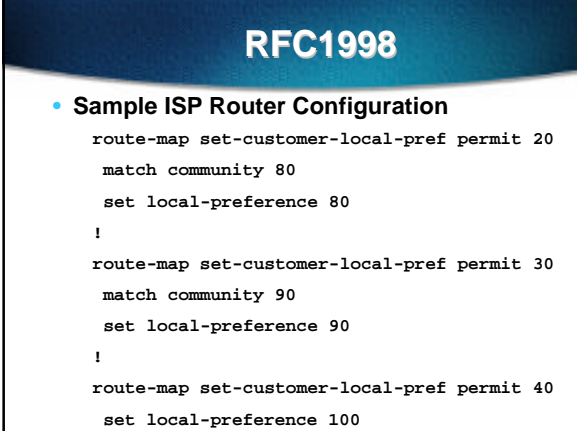

ISP/IXP Workshops **© 2000, Cisco Systems, Inc. www.cisco.com** <sup>7</sup>

## **RFC1998**

• **Supporting RFC1998**

**many ISPs do, more should**

**check AS object in the Internet Routing Registry**

ISP/IXP Workshops **© 2000, Cisco Systems, Inc. www.cisco.com** <sup>8</sup>

**if you do, insert comment in AS object in the IRR**

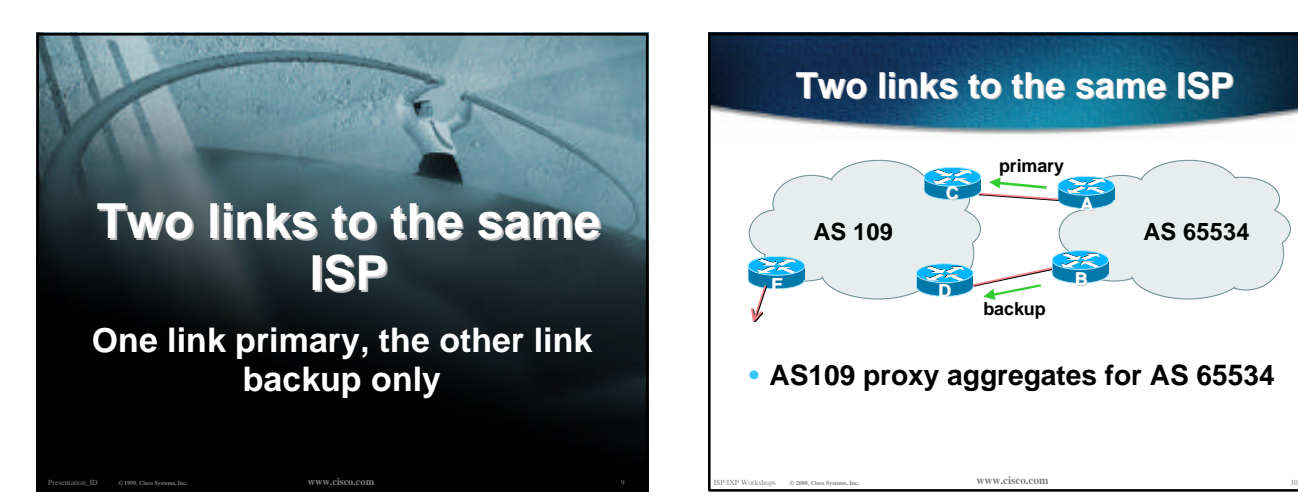

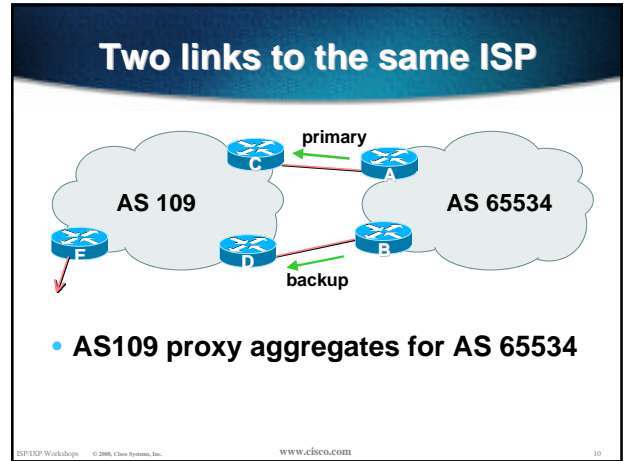

### **Two links to the same ISP (one as backup only)**

- **Announce /19 aggregate on each link**
	- **primary link makes standard announcement**

**backup link sends community**

• **When one link fails, the announcement of the /19 aggregate via the other link ensures continued connectivity**

ISP/IXP Workshops **© 2000, Cisco Systems, Inc. www.cisco.com** <sup>11</sup>

### **Two links to the same ISP (one as backup only)**

#### • **Router A Configuration**

```
router bgp 65534
  network 221.10.0.0 mask 255.255.224.0
  neighbor 222.222.10.2 remote-as 109
 neighbor 222.222.10.2 description RouterC
  neighbor 222.222.10.2 prefix-list aggregate out
 neighbor 222.222.10.2 prefix-list default in
!
ip prefix-list aggregate permit 221.10.0.0/19
ip prefix-list default permit 0.0.0.0/0
!
```
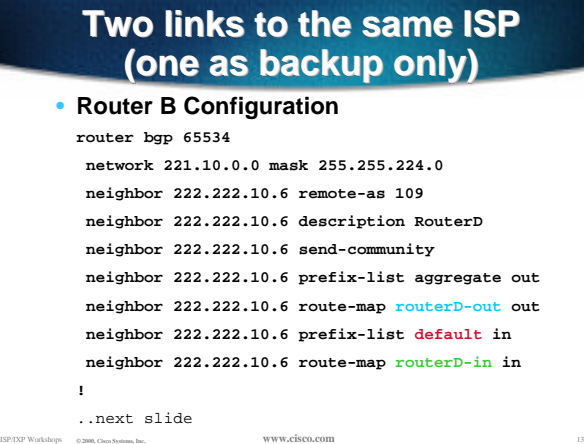

### **Two links to the same ISP (one as backup only)**

**ip prefix-list aggregate permit 221.10.0.0/19 ip prefix-list default permit 0.0.0.0/0 ! route-map routerD-out permit 10 match ip address prefix-list aggregate set community 109:90 route-map routerD-out permit 20 !**

ISP/IXP Workshops **© 2000, Cisco Systems, Inc. www.cisco.com** <sup>14</sup>

**route-map routerD-in permit 10 set local-preference 90**

**!**

**Two links to the same ISP (one as backup only)**

```
• Router C Configuration (main link)
```
**router bgp 109**

 **neighbor 222.222.10.1 remote-as 65534 neighbor 222.222.10.1 default-originate neighbor 222.222.10.1 prefix-list Customer in neighbor 222.222.10.1 prefix-list default out !**

**ip prefix-list Customer permit 221.10.0.0/19 ip prefix-list default permit 0.0.0.0/0**

ISP/IXP Workshops **© 2000, Cisco Systems, Inc. www.cisco.com** <sup>15</sup>

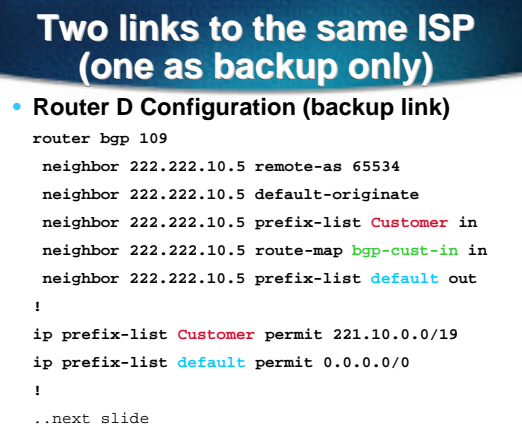

ISP/IXP Workshops **© 2000, Cisco Systems, Inc. www.cisco.com** <sup>16</sup>

### **Two links to the same ISP (one as backup only)**

```
ip prefix-list Customer permit 221.10.0.0/19
  ip prefix-list default permit 0.0.0.0/0
  !
 ip community-list 90 permit 109:90
  !
<snip>
  route-map bgp-cust-in permit 30
   match community 90
   set local-preference 90
 route-map bgp-cust-in permit 40
   set local-preference 100
```
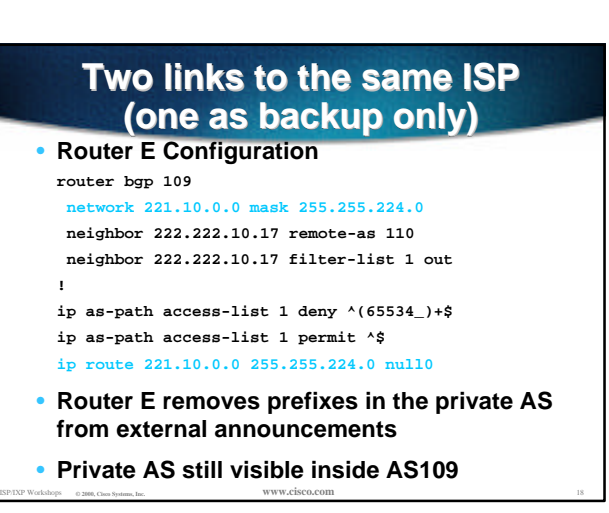

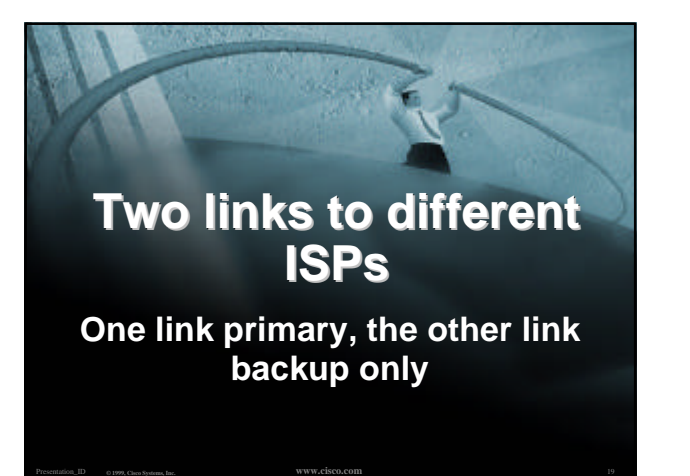

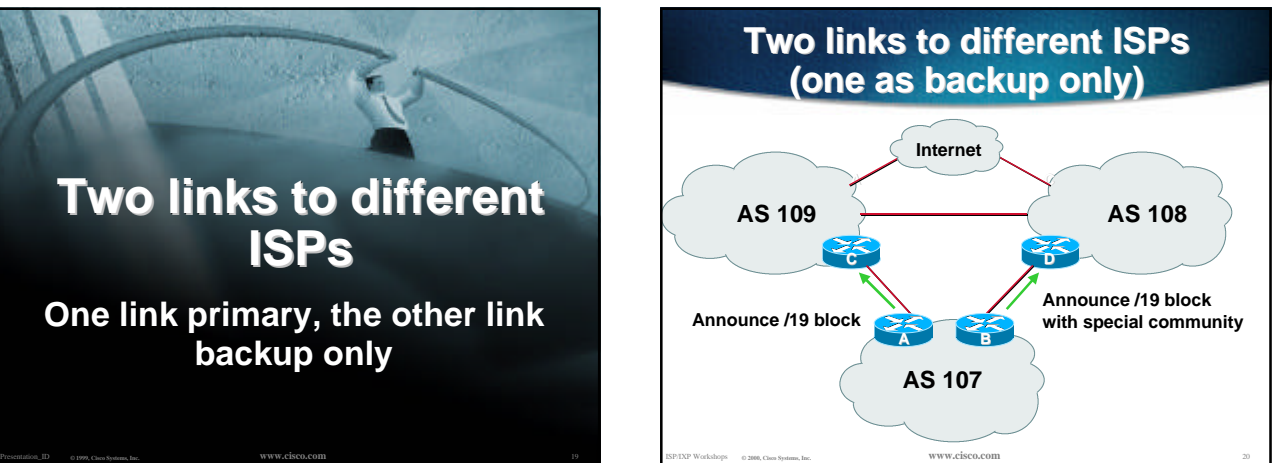

### **Two links to different ISPs (one as backup only)**

• **Announce /19 aggregate on each link**

**main link makes sends community 109:100 - this sets local pref in AS109 to 100**

**backup link sends community 108:80 this sets local pref in AS108 to 80**

• **When one link fails, the announcement of the /19 aggregate via the other link ensures continued connectivity**

ISP/IXP Workshops **© 2000, Cisco Systems, Inc. www.cisco.com** <sup>21</sup>

### **Two links to different ISPs (one as backup only)**

- **Note that this assumes that AS109 and AS108 are interconnected**
- **If they are not, AS path length "stuffing" has to be used too**
	- **but that can be done on a per community basis also**

ISP/IXP Workshops **© 2000, Cisco Systems, Inc. www.cisco.com** <sup>22</sup>

**custom additions to RFC1998**

### **Two links to different ISPs (one as backup only)**

```
• Router A Configuration
```

```
router bgp 107
 network 221.10.0.0 mask 255.255.224.0
 neighbor 222.222.10.1 remote-as 109
 neighbor 222.222.10.1 prefix-list aggregate out
neighbor 222.222.10.1 route-map routerC-out out
neighbor 222.222.10.1 prefix-list default in
!
ip prefix-list aggregate permit 221.10.0.0/19
ip prefix-list default permit 0.0.0.0/0
!
```

```
ISP/IXP Workshops © 2000, Cisco Systems, Inc. www.cisco.com 23
       route-map routerC-out permit 10
         set community 109:100
```
## **Two links to different ISPs (one as backup only)**

#### • **Router B Configuration**

```
router bgp 107
  network 221.10.0.0 mask 255.255.224.0
  neighbor 220.1.5.1 remote-as 108
  neighbor 220.1.5.1 prefix-list aggregate out
  neighbor 220.1.5.1 route-map routerD-out out
  neighbor 220.1.5.1 prefix-list default in
 neighbor 220.1.5.1 route-map routerD-in in
..next slide
```
## **Two links to different ISPs (one as backup only)**

**ip prefix-list aggregate permit 221.10.0.0/19 ip prefix-list default permit 0.0.0.0/0 ! route-map routerD-out permit 10 set community 108:80 !**

**route-map routerD-in permit 10 set local-preference 80**

### **Two links to different ISPs (one as backup only)**

• **Router D**

**sees path from router B with community 108:80 set - sets local preference to 80**

**sees path from peering with AS109 default local preference is 100**

**local-pref comes before AS Path length**

**highest local-pref wins**

**traffic for AS107 is sent to AS109**

ISP/IXP Workshops **© 2000, Cisco Systems, Inc. www.cisco.com** <sup>26</sup>

# **Two links to different ISPs (one as backup only)**

ISP/IXP Workshops **© 2000, Cisco Systems, Inc. www.cisco.com** <sup>25</sup>

• **Router D Only requires RFC1998 configuration no per customer configuration scalability!**

ISP/IXP Workshops **© 2000, Cisco Systems, Inc. www.cisco.com** <sup>27</sup>

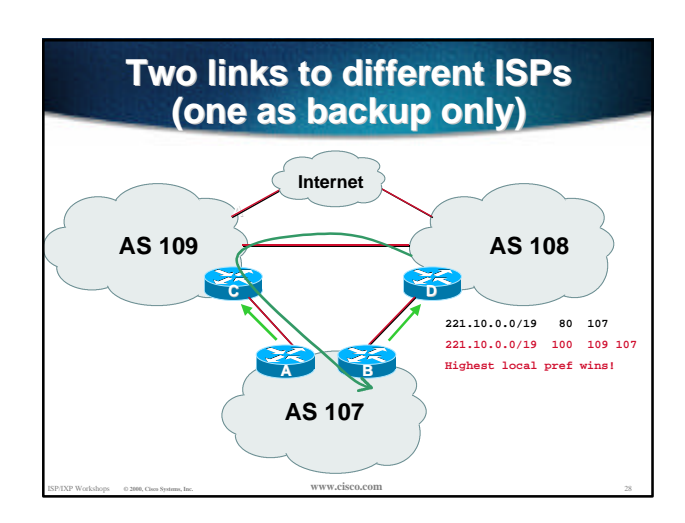

### **Two links to different ISPs (one as backup only)**

• **If AS107 wants to make the link to AS108 the main link**

**sends community 108:100 to router C**

- **sends community 109:80 to router B**
- **AS108 and AS109 NOC intervention not required**

ISP/IXP Workshops **© 2000, Cisco Systems, Inc. www.cisco.com** <sup>29</sup>

## **Summary**

- **Communities are fun! J**
- **And they are extremely powerful tools**
- **Think about community policies**
- **Supporting extensive community usage makes customer configuration easy**

ISP/IXP Workshops **© 2000, Cisco Systems, Inc. www.cisco.com** <sup>30</sup>

• *Watch out for routing loops!*

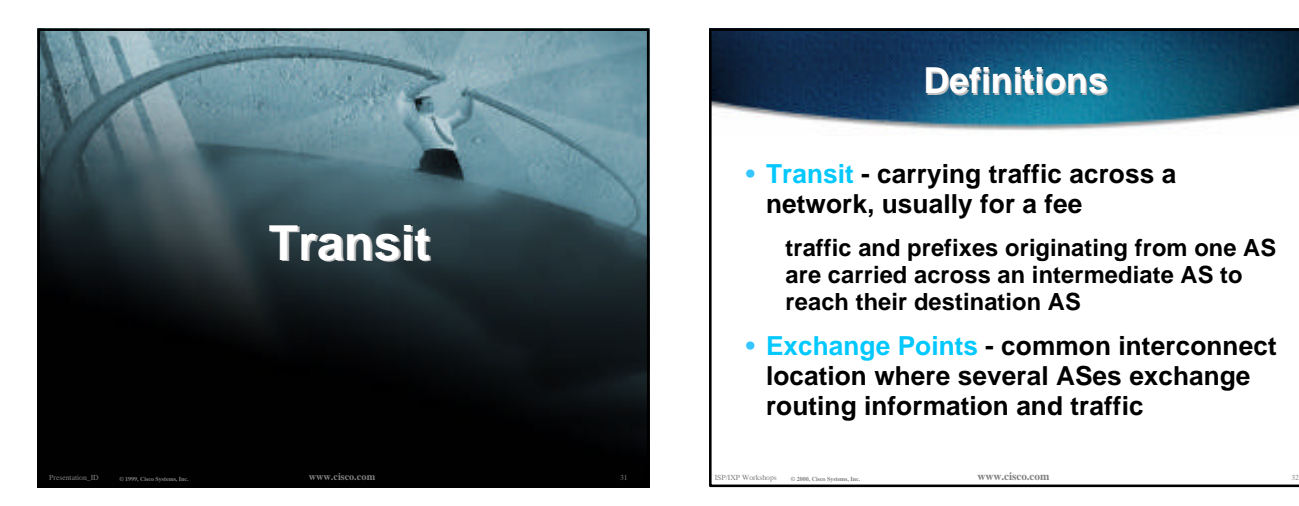

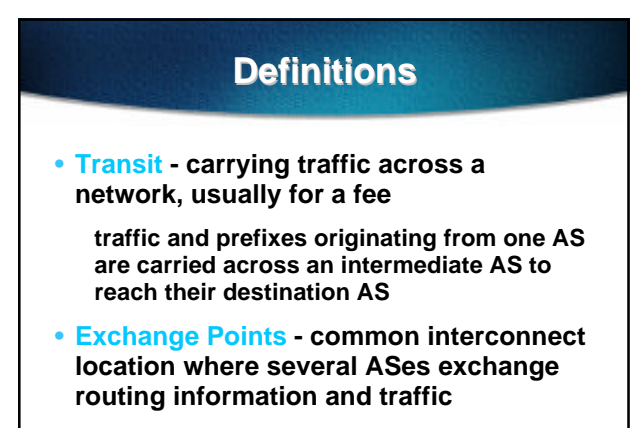

### **ISP Transit Issues**

- **Only announce default to your BGP customers unless they need more prefixes**
- **Only accept the prefixes which your customer is entitled to originate**
- **If your customer hasn't told you he is providing transit, don't accept anything else**

ISP/IXP Workshops **© 2000, Cisco Systems, Inc. www.cisco.com** <sup>33</sup>

## **ISP Transit Issues**

**Many mistakes are made on the Internet today due to incomplete understanding of how to configure BGP for transit**

ISP/IXP Workshops **© 2000, Cisco Systems, Inc. www.cisco.com** <sup>34</sup>

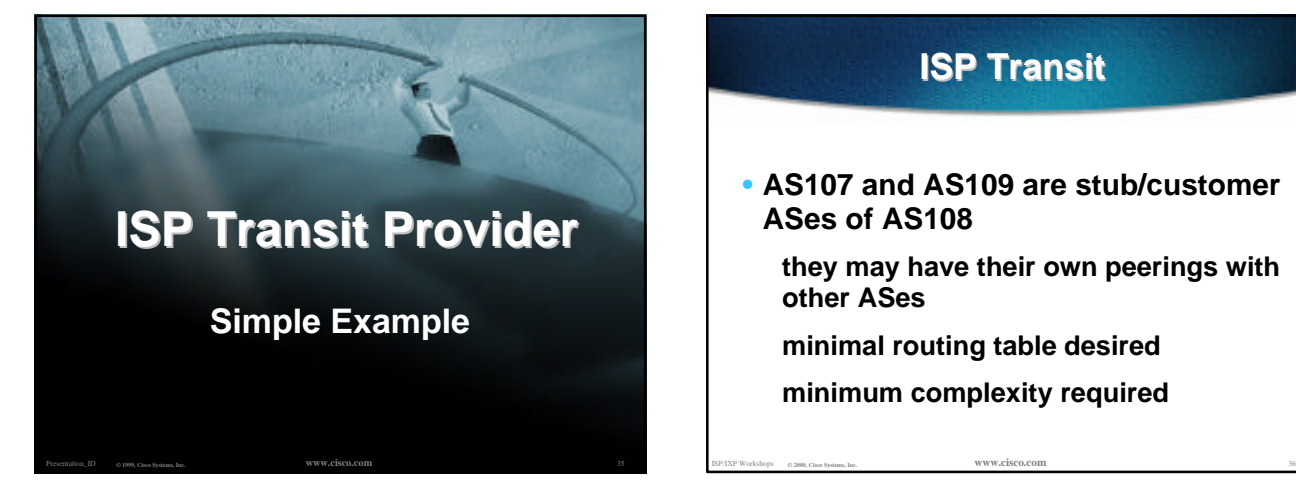

## **ISP Transit**

- **AS107 and AS109 are stub/customer ASes of AS108**
	- **they may have their own peerings with other ASes**
	- **minimal routing table desired**
	- **minimum complexity required**

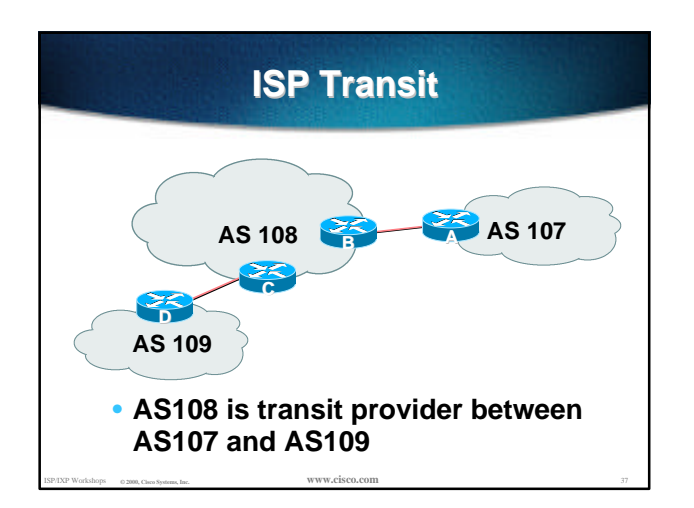

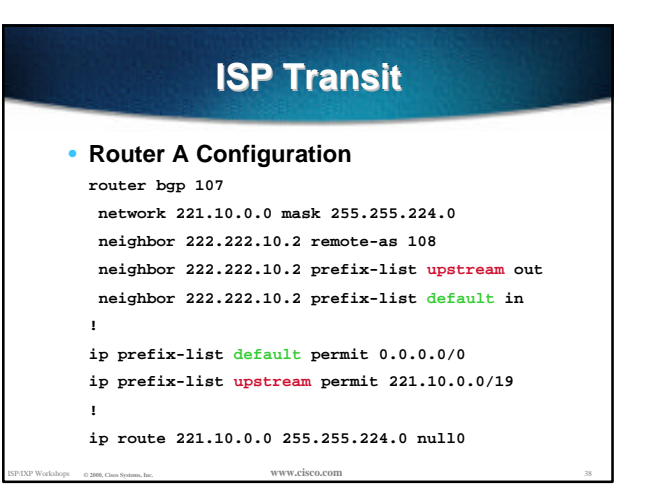

## **ISP Transit** • **Router B Configuration router bgp 108**

```
neighbor 222.222.10.1 remote-as 107
neighbor 222.222.10.1 default-originate
 neighbor 222.222.10.1 prefix-list Customer107 in
neighbor 222.222.10.1 prefix-list default out
!
```
**ip prefix-list Customer107 permit 221.10.0.0/19**

- **ip prefix-list default permit 0.0.0.0/0**
- ISP/IXP Workshops **© 2000, Cisco Systems, Inc. www.cisco.com** <sup>39</sup> • **Router B announces default to Router A, only accepts customer /19**

# **ISP Transit**

- **Router C Configuration**
- **router bgp 108**
	- **neighbor 222.222.20.1 remote-as 109**
- **neighbor 222.222.20.1 default-originate**

 **neighbor 222.222.20.1 prefix-list Customer109 in neighbor 222.222.20.1 prefix-list default out**

**!**

**ip prefix-list Customer109 permit 219.0.0.0/19 ip prefix-list default permit 0.0.0.0/0**

ISP/IXP Workshops **© 2000, Cisco Systems, Inc. www.cisco.com** <sup>40</sup> • **Router C announces default to Router D, only accepts customer /19**

## **ISP Transit**

#### • **Router D Configuration**

**router bgp 109**

 **network 219.0.0.0 mask 255.255.224.0**

- **neighbor 222.222.20.2 remote-as 108**
- **neighbor 222.222.20.2 prefix-list upstream out neighbor 222.222.20.2 prefix-list default in**
- **!**
- **ip prefix-list default permit 0.0.0.0/0 ip prefix-list upstream permit 219.0.0.0/19**

ISP/IXP Workshops **© 2000, Cisco Systems, Inc. www.cisco.com** <sup>41</sup>

**! ip route 219.0.0.0 255.255.224.0 null0**

## **ISP Transit**

#### • **This is simple case:**

**if AS107 or AS109 get another address block, it requires AS108 and their own filters to be changed**

**some ISP transit provider are better skilled at doing this than others!**

**May not scale if they are frequently adding new prefixes**

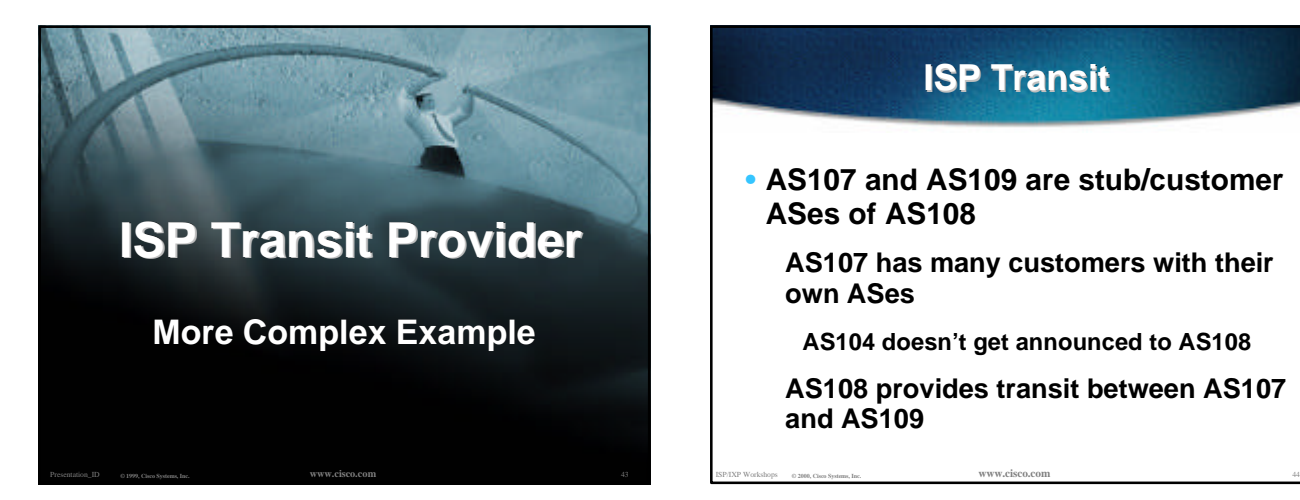

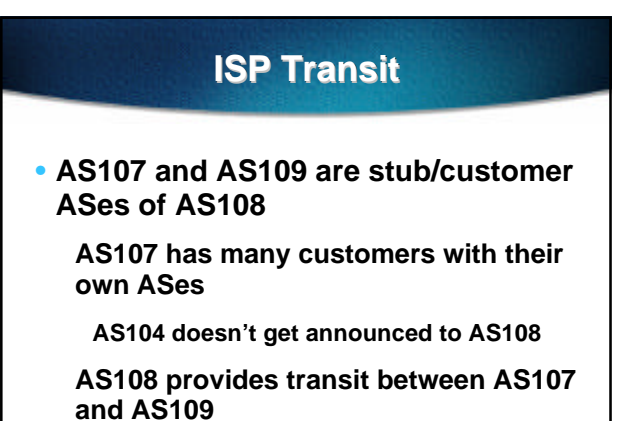

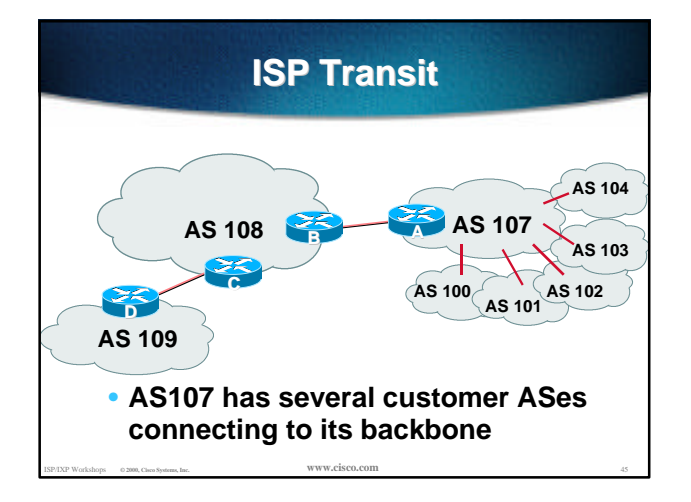

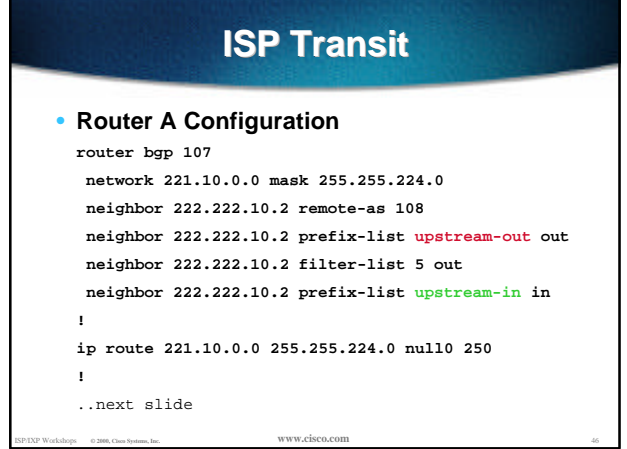

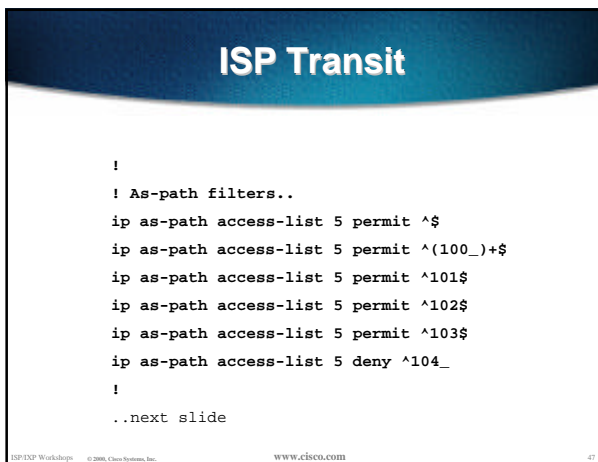

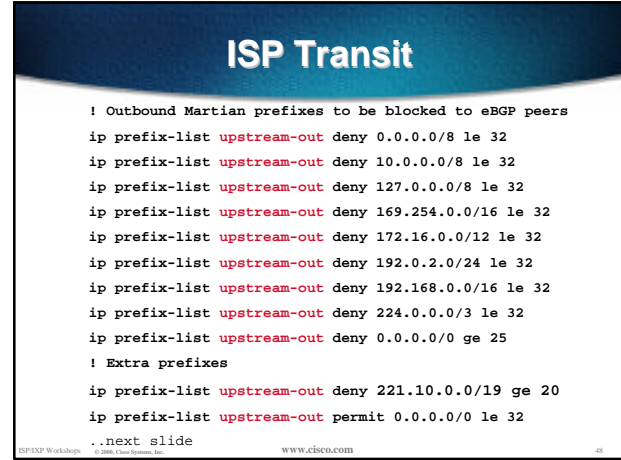

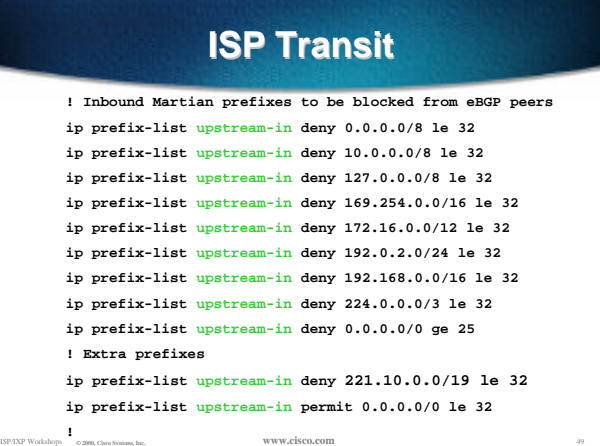

#### **ISP Transit** • **Router B Configuration router bgp 108 neighbor 222.222.10.1 remote-as 107 neighbor 222.222.10.1 prefix-list rfc1918-dsua in neighbor 222.222.10.1 prefix-list rfc1918-dsua out neighbor 222.222.10.1 filter-list 10 in neighbor 222.222.10.1 filter-list 15 out ! ip as-path access-list 15 permit ^\$ ip as-path access-list 15 permit ^109\$ Router B announces AS108 and AS109 prefixes to Router A, and accepts all AS107 customer ASes**

ISP/IXP Workshops **© 2000, Cisco Systems, Inc. www.cisco.com** <sup>50</sup>

**ISP Transit**

• **Router C Configuration**

**router bgp 108**

**neighbor 222.222.20.1 remote-as 109 neighbor 222.222.20.1 default-originate neighbor 222.222.20.1 prefix-list Customer109 in neighbor 222.222.20.1 prefix-list default out**

**! ip prefix-list Customer109 permit 219.0.0.0/19**

**ip prefix-list default permit 0.0.0.0/0**

ISP/IXP Workshops **© 2000, Cisco Systems, Inc. www.cisco.com** <sup>51</sup> • **Router C announces default to Router D, only accepts customer /19**

```
ISP/IXP Workshops © 2000, Cisco Systems, Inc. www.cisco.com 52
                ISP Transit
• Router D Configuration
  router bgp 109
    network 219.0.0.0 mask 255.255.224.0
   neighbor 222.222.20.2 remote-as 108
   neighbor 222.222.20.2 prefix-list upstream out
   neighbor 222.222.20.2 prefix-list default in
  !
  ip prefix-list default permit 0.0.0.0/0
  ip prefix-list upstream permit 219.0.0.0/19
  !
  ip route 219.0.0.0 255.255.224.0 null0
```
## **ISP Transit**

• **AS107 only hears AS108 and AS109 prefixes**

**inbound AS path filter on Router A is optional, but good practice (never trust a peer)**

**DSUA prefix-list filters are mandatory on all Internet peerings**

ISP/IXP Workshops **© 2000, Cisco Systems, Inc. www.cisco.com** <sup>53</sup>

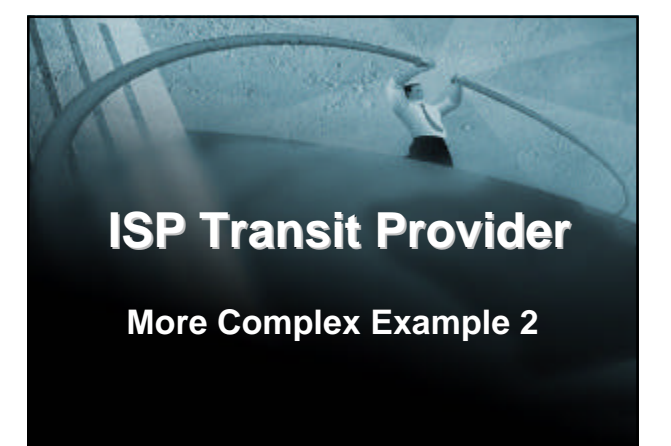

ISP/IXP Workshops **© 2000, Cisco Systems, Inc.** 54

Presentation\_ID **1999, www.cisco.com** 54

# **ISP Transit**

• **AS107 and AS109 are stub/customer ASes of AS108**

**AS107 has many customers with their own ASes**

**AS104 doesn't get announced to AS108**

**AS108 provides transit between AS107 and AS109**

• **Same example as previously but**

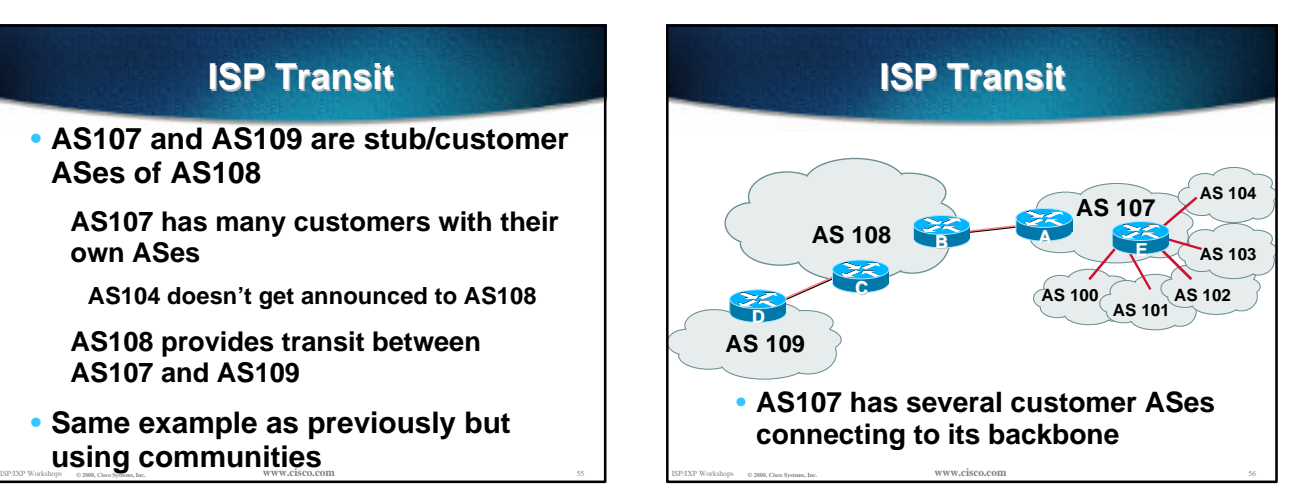

#### ISP/IXP Workshops **© 2000, Cisco Systems, Inc. www.cisco.com** <sup>57</sup> **ISP Transit** • **Router A configuration is greatly simplified all prefixes to be announced to upstream are marked with community 107:5100 route-map on outbound peering implements community policy DSUA prefix-lists still required** ISP/IXP Workshops **© 2000, Cisco Systems, Inc. www.cisco.com** <sup>58</sup> **! !** ..next slide

## **ISP Transit** • **Router A Configuration router bgp 107 network 221.10.0.0 mask 255.255.224.0 route-map setcomm neighbor 222.222.10.2 remote-as 108 neighbor 222.222.10.2 prefix-list upstream-out out neighbor 222.222.10.2 route-map to-AS108 out neighbor 222.222.10.2 prefix-list upstream-in in ip route 221.10.0.0 255.255.224.0 null0 250**

#### **ISP Transit ! ip community-list 5 permit 107:5100 ! ! Set community on local prefixes route-map setcomm permit 10 set community 107:5100 ! route-map to-AS108 permit 10 match community 5 !**

**the same as in the previous example** ISP/IXP ISP/IXP Workshops **CHA CONSTRAINS CONTROL** • **upstream-in and upstream-out prefix-lists are**

## **ISP Transit**

#### • **Router E Configuration router bgp 107 neighbor x.x.x.x remote-as 100 neighbor x.x.x.x default-originate neighbor x.x.x.x prefix-list customer100 in** *neighbor x.x.x.x route-map bgp-cust-in in* **neighbor x.x.x.x prefix-list default out neighbor x.x.x.x remote-as 101 neighbor x.x.x.x default-originate neighbor x.x.x.x prefix-list customer101 in**  *neighbor x.x.x.x route-map bgp-cust-in in*  **neighbor x.x.x.x prefix-list default out** ..next slide

## **ISP Transit**

 **neighbor s.s.s.s remote-as 104 neighbor s.s.s.s default-originate neighbor s.s.s.s prefix-list customer104 in neighbor s.s.s.s route-map no-transit in neighbor s.s.s.s prefix-list default out ! ! Set community on eBGP customers announced to AS108 route-map bgp-cust-in permit 10 set community 107:5100 route-map no-transit permit 10 set community 107:5199 Notice that AS104 peering has no route-map to**

**ISP/IXP Workshops <b>COMMUNITY POLICY** ISP/IXP WORKSHOPS **COMMUNITY POLICY** ISP/IXP WORKSHOPS **COMMUNITY ISP/IXP WORKSHOPS 62000, Cisco** Systems, Inc. **But The COMMUNITY OF Systems, Inc. 6200, Cisco Systems, Inc. www.** 

## **ISP Transit**

- **AS107 only announces the community 107:5100 to AS108**
- **Notice how Router E tags the prefixes to be announced to AS108 with community 107:5100**
- **More efficient to manage than using filter lists**

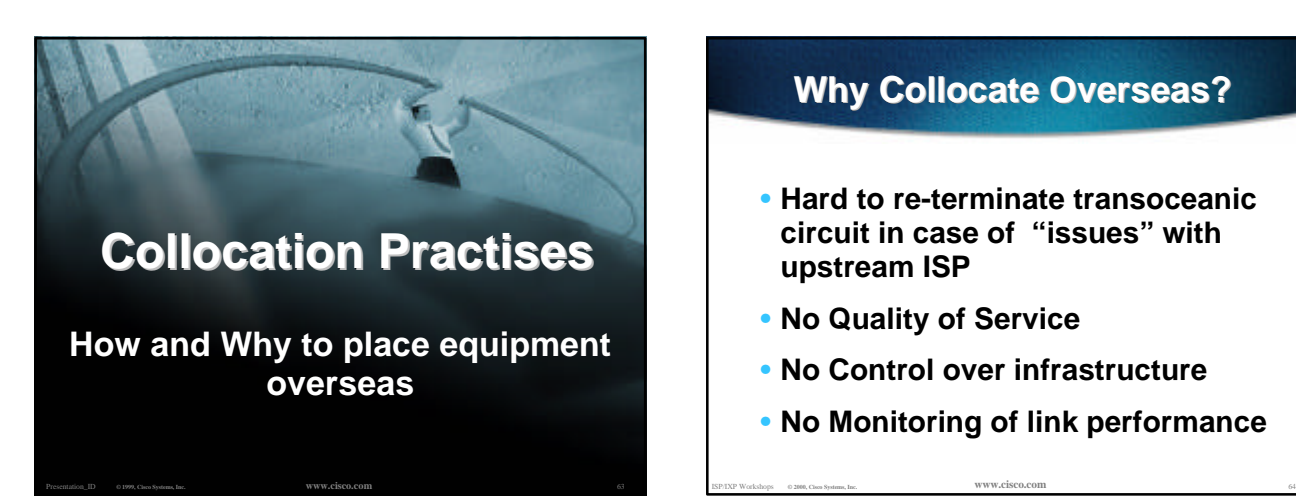

## **Why Collocate Overseas?**

- **Hard to re-terminate transoceanic circuit in case of "issues" with upstream ISP**
- **No Quality of Service**
- **No Control over infrastructure**
- **No Monitoring of link performance**

## **Collocation Overseas**

• **Many AP region ISPs collocate equipment in the US**

**install their own router(s) and other hardware (servers, caches,…)**

**establish peering relationships with US NSPs and domestic ISPs**

**buy facilities management services**

**installation management usually hardware maintenance,**

## **Collocation Overseas**

• **Many AP region ISPs collocate equipment in the US**

**US domestic circuits are "cheap"**

- **Easy to change your upstream**
- **Easy to have multiple upstreams**

ISP/IXP Workshops **© 2000, Cisco Systems, Inc. www.cisco.com** <sup>66</sup>

**Easy to implement QoS related features, service differentiation, etc...**

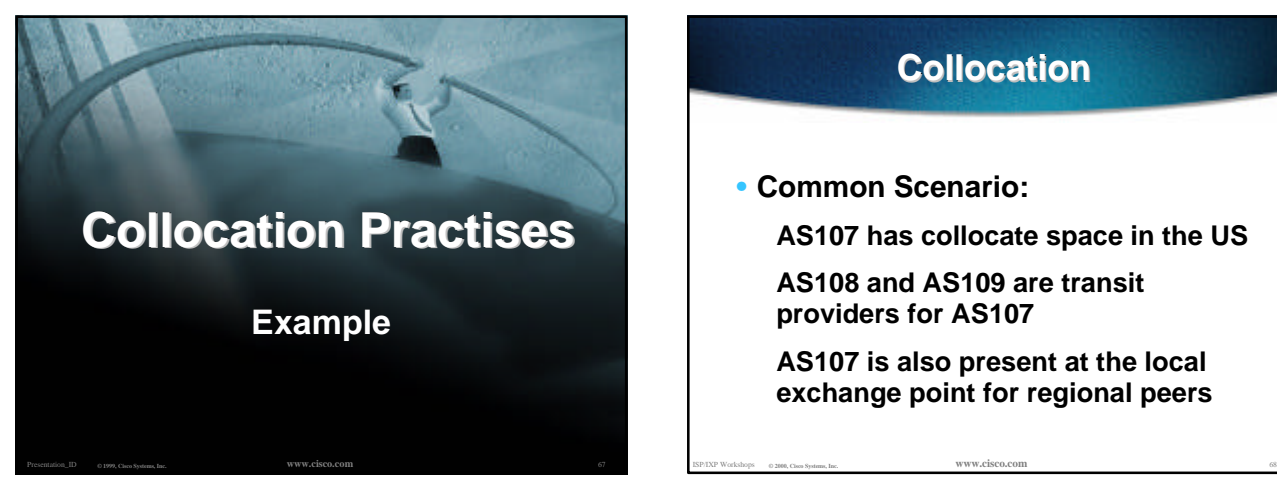

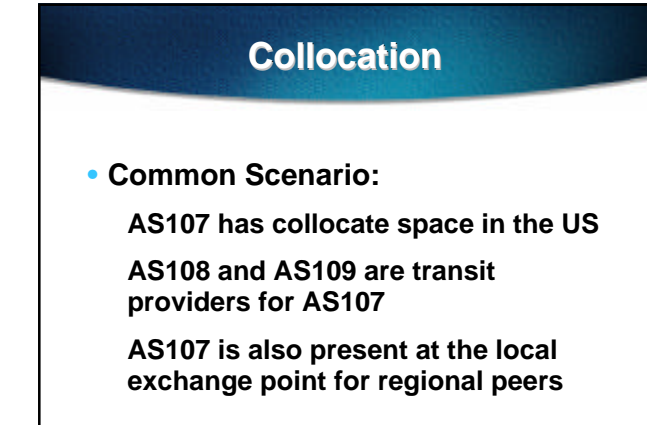

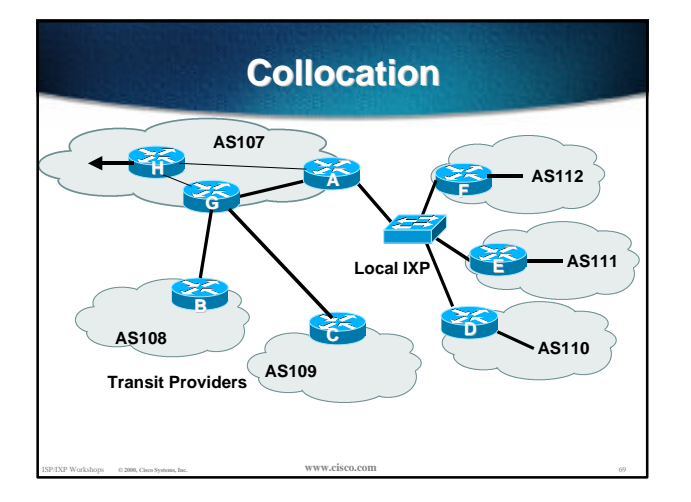

# **Collocation**

#### • **AS107**

**Router A is dedicated to peering at local IXP**

**Router G is dedicated to links with the transit providers**

**Router H is dedicated to the transoceanic link**

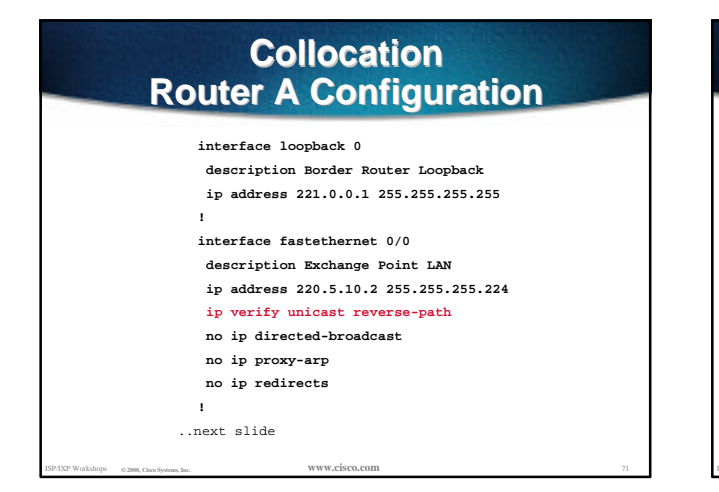

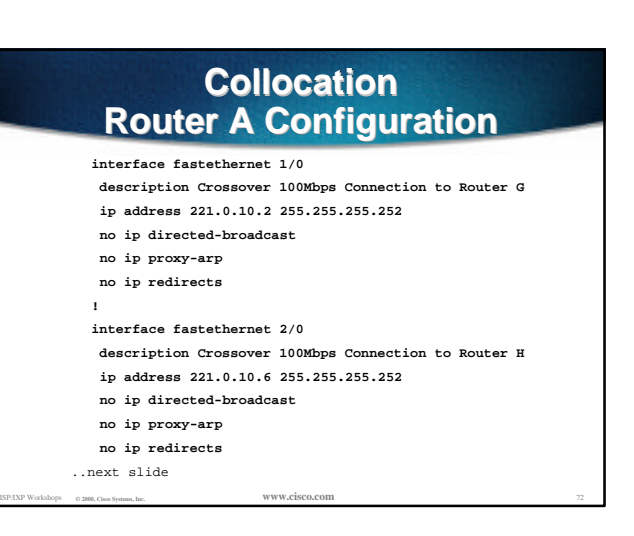

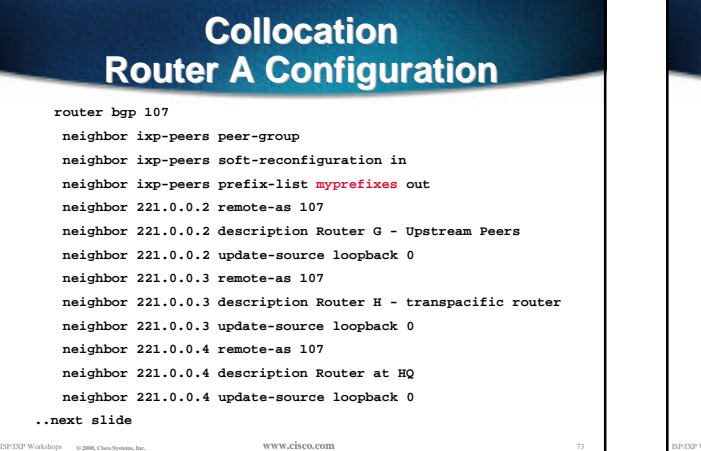

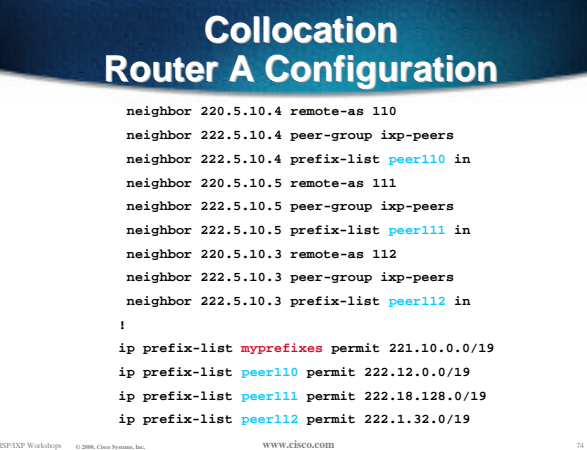

### **Collocation Router A Configuration**

• **Router A does NOT originate AS107's prefix block**

**if router is disconnected from AS107 either locally or across the ocean, announcement could cause blackhole**

• **Prefix-list filtering is the minimum required**

ISP/IXP Workshops **© 2000, Cisco Systems, Inc. www.cisco.com** <sup>75</sup> **usually include AS path filtering too**

## **Collocation Router G Configuration**

**interface loopback 0**

```
ISP/IXP Workshops © 2000, Cisco Systems, Inc. www.cisco.com 76
            description Peering Router Loopback
            ip address 221.0.0.2 255.255.255.255
           !
          interface fastethernet 0/0
            description Crossover 100Mbps Connection to Router A
           ip address 221.0.10.1 255.255.255.252
            no ip directed-broadcast
            no ip proxy-arp
            no ip redirects
          !
        ..next slide
```
### **Collocation Router G Configuration**

- **interface hssi 1/0 description T3 link to BigISP ip address 222.0.0.2 255.255.255.252 no ip directed-broadcast no ip proxy-arp**
- **no ip redirects**

#### **interface hssi 2/0**

- **description T3 link to MegaISP ip address 218.6.0.2 255.255.255.252**
- **no ip directed-broadcast**
- **no ip proxy-arp**
- **no ip redirects**
- ISP/IXP Workshops **© 2000, Cisco Systems, Inc. www.cisco.com** <sup>77</sup> ..next slide

**!**

### **Collocation Router G Configuration**

```
router bgp 107
   neighbor 221.0.0.1 remote-as 107
   neighbor 221.0.0.1 description Router A - US Local IXP
  neigbhor 221.0.0.1 update-source loopback 0
  neighbor 221.0.0.1 prefix-list myprefixes out
  neighbor 221.0.0.3 remote-as 107
   neighbor 221.0.0.3 description Router H - transpacific router
  neighbor 221.0.0.3 update-source loopback 0
  neighbor 221.0.0.4 remote-as 107
   neighbor 221.0.0.4 description Router at HQ
  neighbor 221.0.0.4 update-source loopback 0
..next slide
```
## **Collocation Router G Configuration**

 **neighbor 222.0.0.1 remote-as 108 neighbor 222.0.0.1 prefix-list myprefixes out neighbor 222.0.0.1 prefix-list rfc1918-dsua in neighbor 218.6.0.1 remote-as 109 neighbor 218.6.0.1 prefix-list myprefixes out neighbor 218.6.0.1 prefix-list rfc1918-dsua in !**

**ip prefix-list myprefixes permit 221.10.0.0/19**

ISP/IXP Workshops **© 2000, Cisco Systems, Inc. www.cisco.com** <sup>79</sup>

### **Collocation Router G Configuration**

- **Router G accepts full BGP prefixes from both AS108 and AS109**
- **Router G announces AS107 prefix to upstreams**
- **Simple Example policy may also be required for loadsharing etc**

ISP/IXP Workshops **© 2000, Cisco Systems, Inc. www.cisco.com** <sup>80</sup>

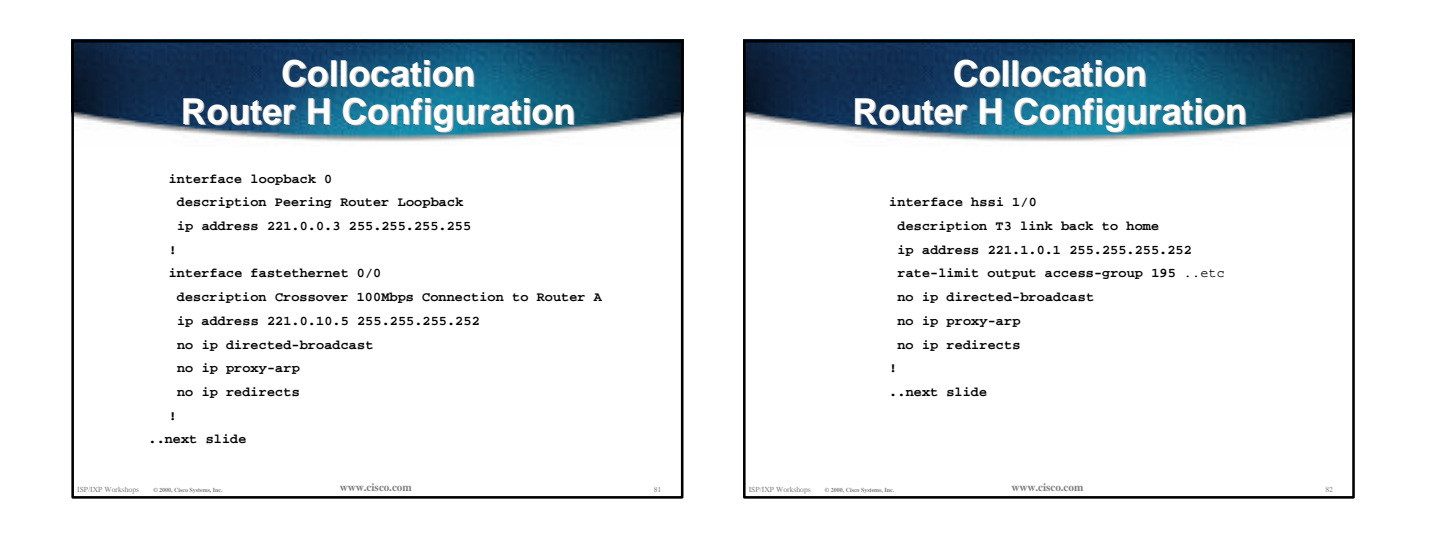

### **Collocation Router H Configuration**

#### **router bgp 107**

**!**

- **neighbor 221.0.0.1 remote-as 107**
- **neighbor 221.0.0.1 description Router A US Local IXP**
- **neighbor 221.0.0.1 update-source loopback 0 neighbor 221.0.0.2 remote-as 107**
- **neighbor 221.0.0.2 description Router G peering router**
- **neighbor 221.0.0.2 update-source loopback 0**

ISP/IXP Workshops **© 2000, Cisco Systems, Inc. www.cisco.com** <sup>83</sup>

- **neighbor 221.0.0.4 remote-as 107**
- **neighbor 221.0.0.4 description Router at HQ**
- **neighbor 221.0.0.4 update-source loopback 0**

### **Collocation Router H Configuration**

- **Router H is dedicated to transoceanic link**
	- **part of ISP core iBGP mesh**
- **More complex configuration likely CAR, RED, etc**
- **More complex links likely**

ISP/IXP Workshops **© 2000, Cisco Systems, Inc. www.cisco.com** <sup>84</sup> **e.g satellite uplink for low revenue latency insensitive traffic**

## **Collocation**

- **Richer interconnectivity possible**
- **Better redundancy possible**
- **Overall advantage control!**

ISP/IXP Workshops **© 2000, Cisco Systems, Inc. www.cisco.com** <sup>85</sup>

# **Summary**

• **Advanced Community Usage**

- **Transit**
- **Collocation**
- **Any questions?**